## *Reading a Google result*

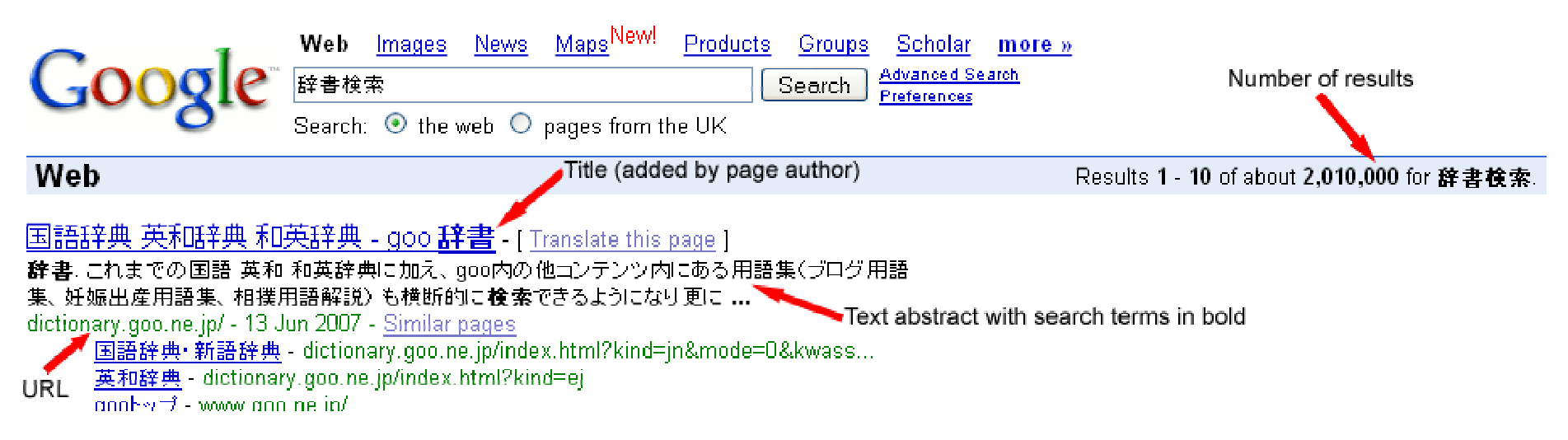

## *Operator list & search syntax*

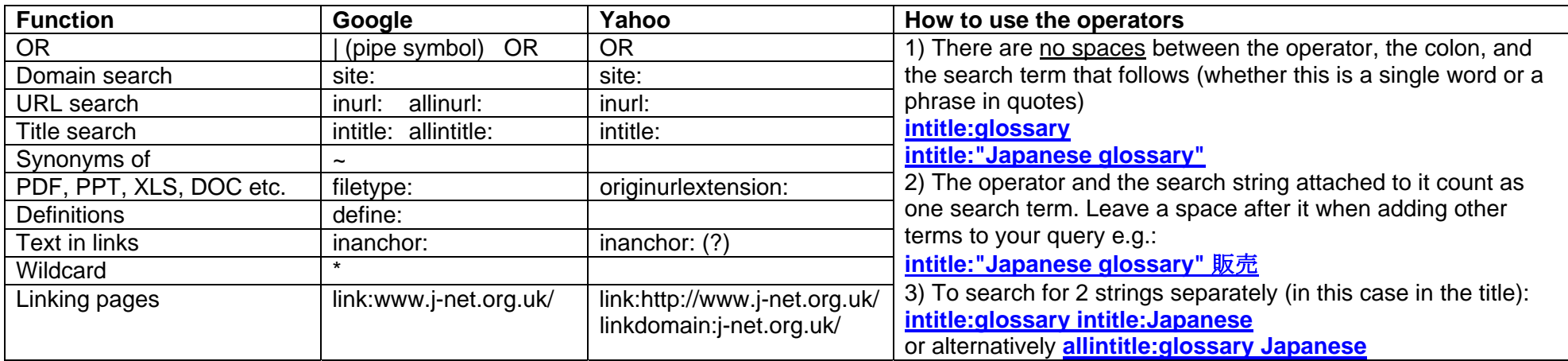

## *Examples of searches*

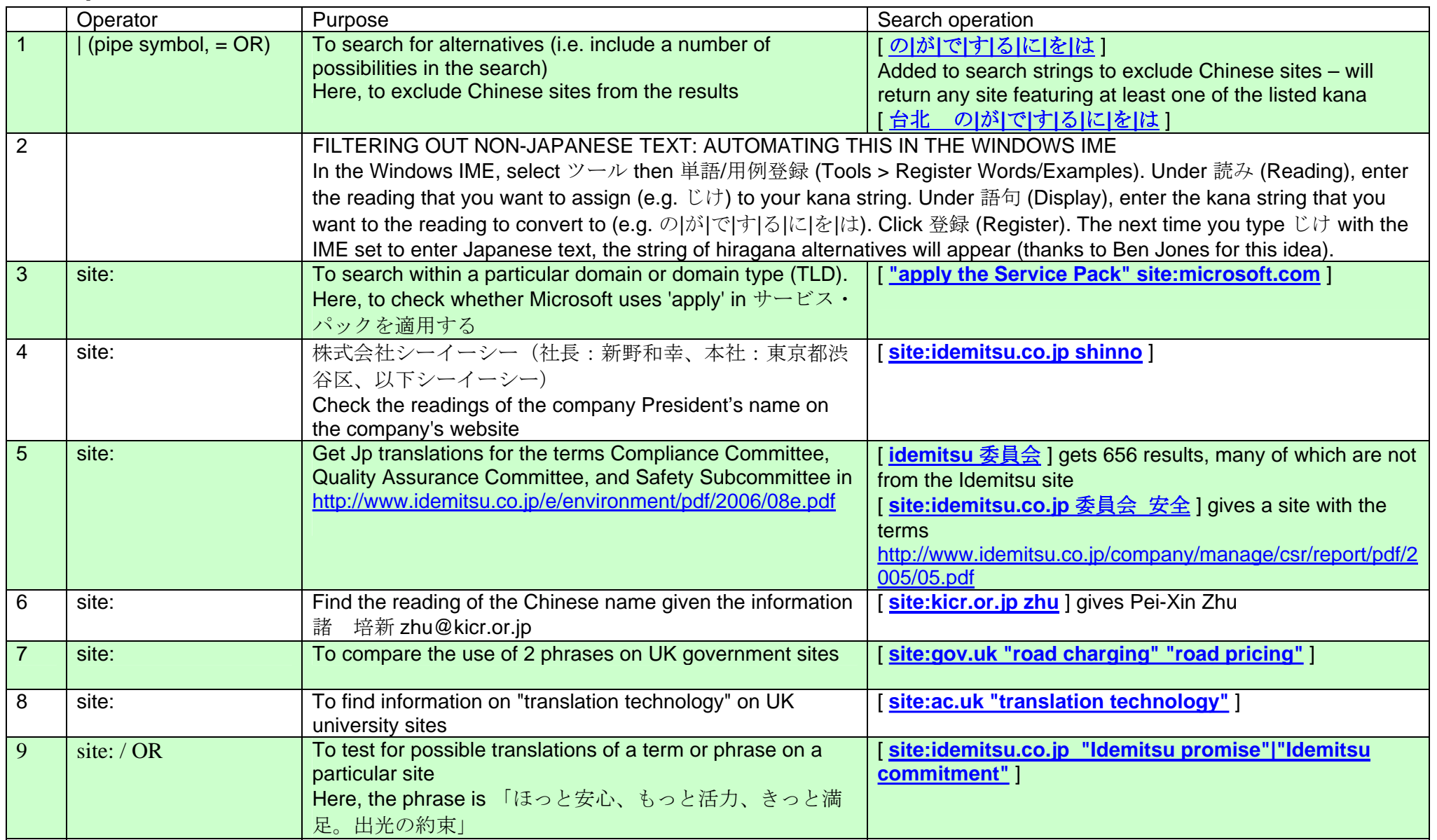

Web Searching for Japanese Translators // Andy Walker // I-JET 18 // Bath, June 2007 Web: www.jlink.co.uk Email: andy@jlink.co.uk

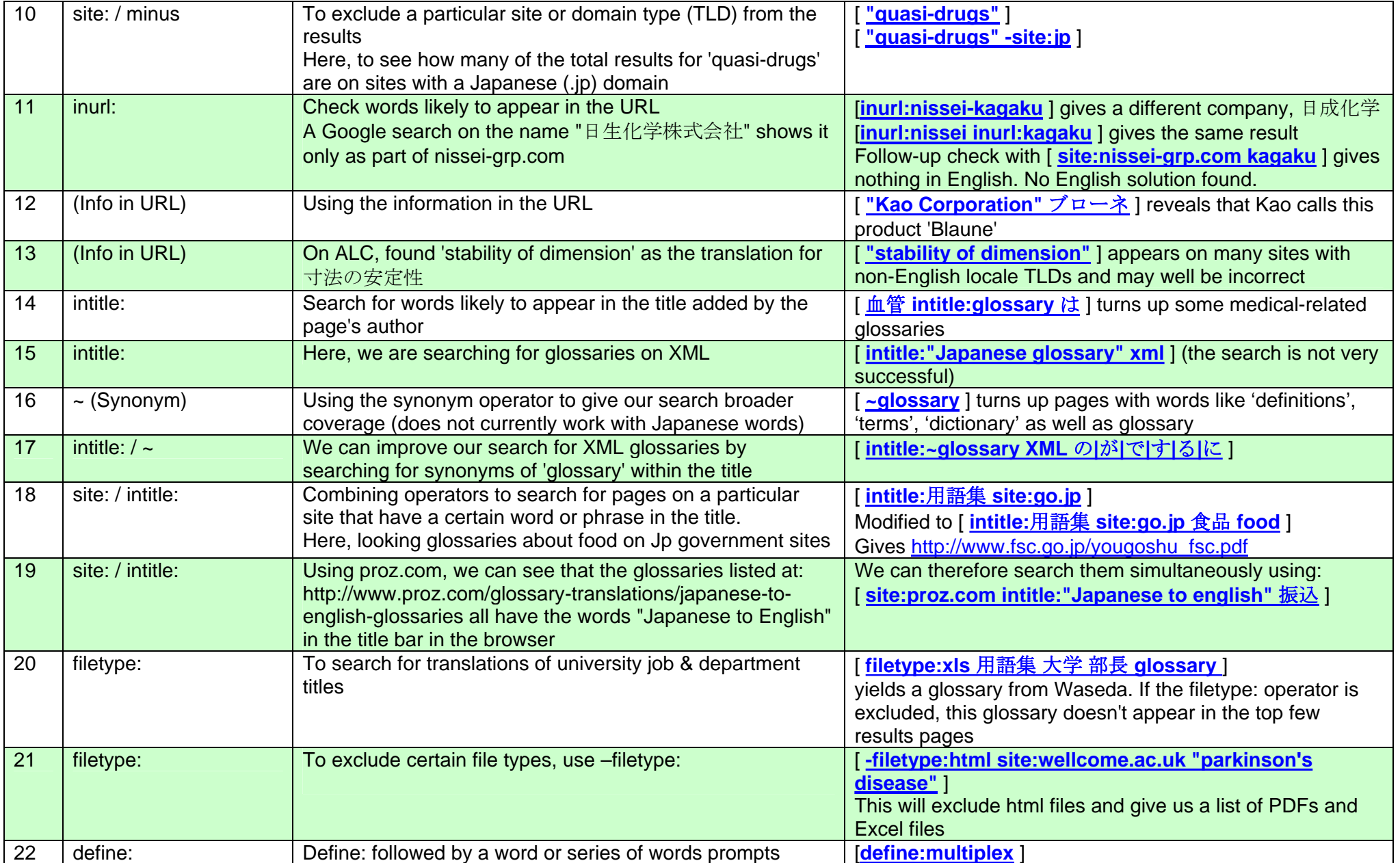

Web Searching for Japanese Translators // Andy Walker // I-JET 18 // Bath, June 2007 Web: www.jlink.co.uk Email: andy@jlink.co.uk

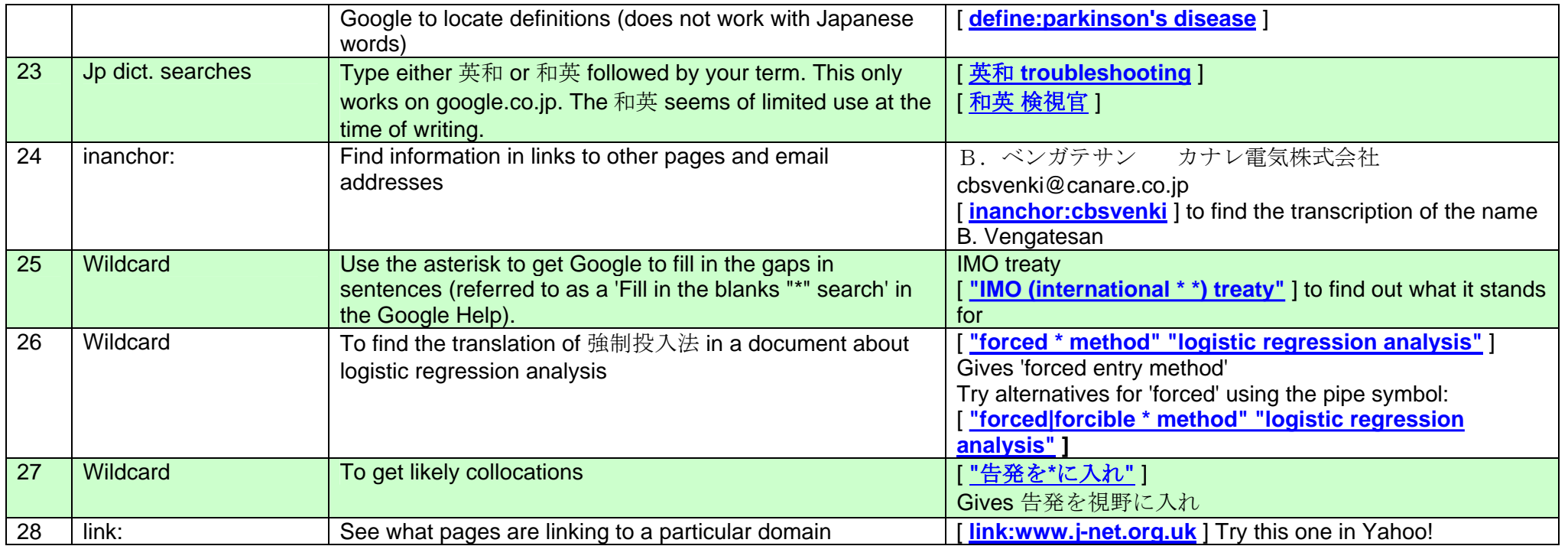

## *References:*

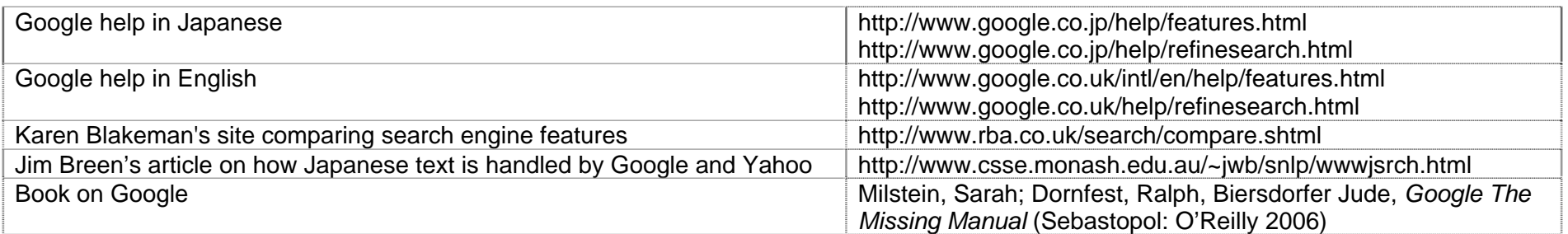